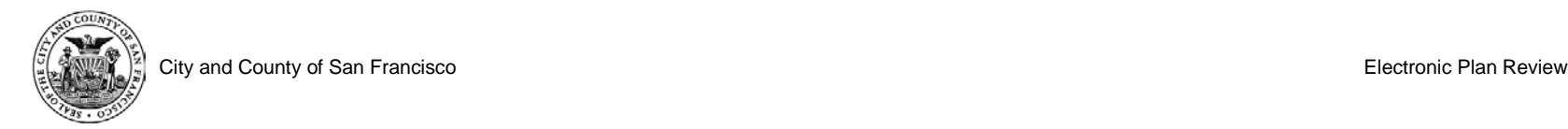

## **Exhibit E - Bluebeam Studio Session Layout**

**Bluebeam Studio Session Layout Example:**

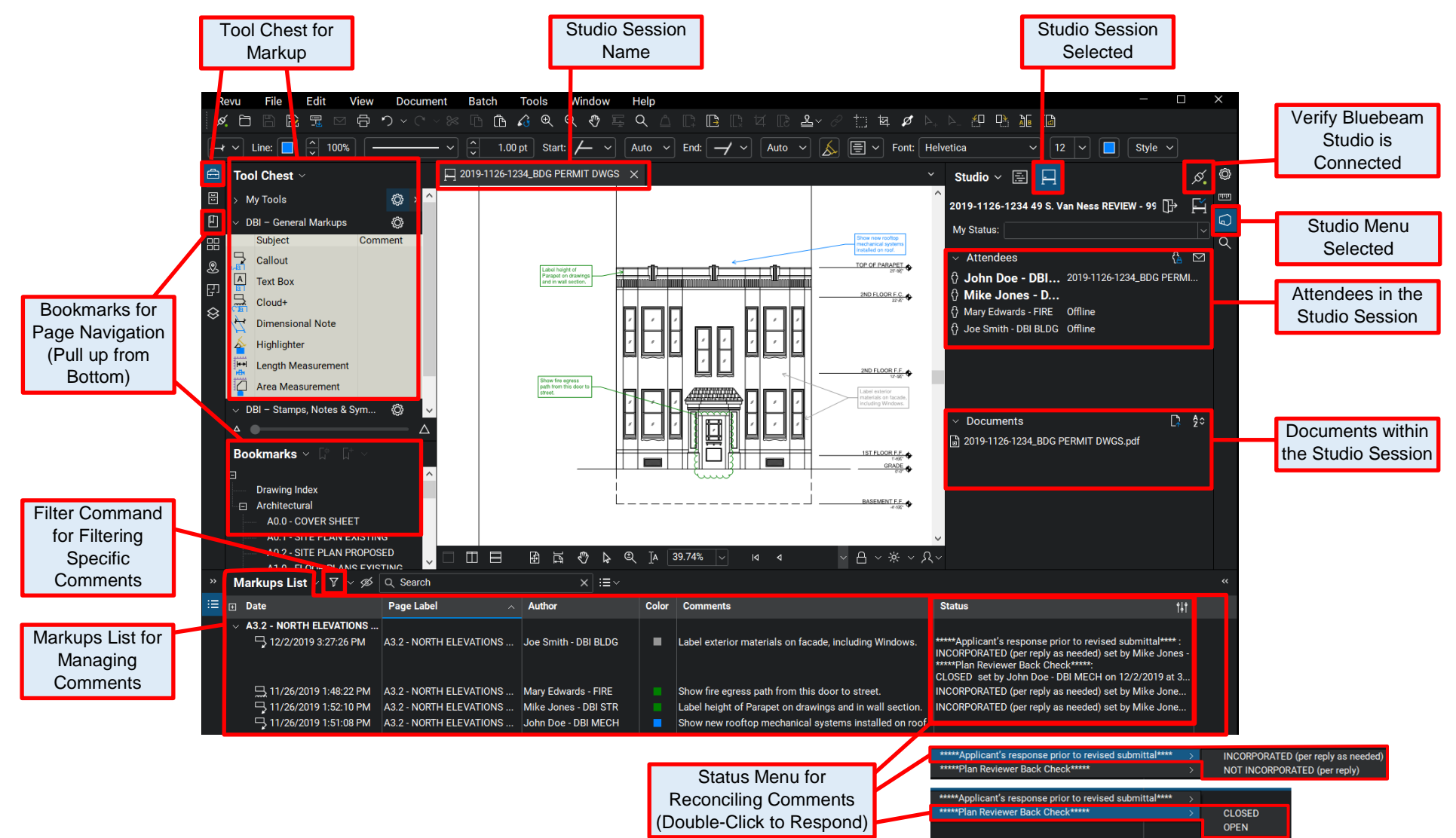